COSC 0242

CHUKA

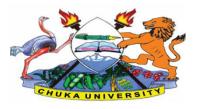

UNIVERSITY

### UNIVERSITY EXAMINATIONS

# SECOND YEAR EXAMINATION FOR THE AWARD OF DIPLOMA IN COMPUTER SCIENCE

### **COSC 0242: DESKTOP APPLICATION DEVELOPMENT**

**STREAMS:DIP COMP SCI** 

**TIME: 2 HOURS** 

**DAY/DATE: MONDAY 20/09/2021** 

11.30 A.M – 1.30 P.M

#### **INSTRUCTIONS:**

- Answer question **ONE** and **TWO** other questions
- Do not write anything on the question paper
- This is a **closed book exam**, No reference materials are allowed in the examination room
- There will be **NO** use of mobile phones or any other unauthorized materials
- Write your answers legibly and use your time wisely.
- Marks are awarded for clear and concise answers.

## SECTION A (ANSWER ALL QUESTIONS)

#### **QUESTION ONE**

a) Describe in detail the following concepts of programming as applied in Desktop Application Development:

| (2 marks) |
|-----------|
| (2 marks) |
| (2 marks) |
| (2 marks) |
| (2 marks) |
|           |

#### COSC 0242

| (vi) Procedures                                                                            | (2 marks)   |  |
|--------------------------------------------------------------------------------------------|-------------|--|
| (vii) States and Transitions                                                               | (2 marks)   |  |
|                                                                                            |             |  |
| b) Describe the functions of the following parts/windows in the Visual Studio environment: |             |  |
| (i) Document window                                                                        | (2 marks)   |  |
| (ii) Solution window                                                                       | (2 marks)   |  |
| (iii)Properties window                                                                     | (2 marks)   |  |
|                                                                                            |             |  |
| c) Explain the following VB .NET code extracts:                                            |             |  |
| (i) Dim x As Integer                                                                       | (2 mark)    |  |
| (ii) Label2.Text="Hello Students."                                                         | (2 mark)    |  |
| d) Differentiate between Objects. Methods and Controls as applied in Visual Ba             | sic Deskton |  |

d) Differentiate between Objects , Methods and Controls as applied in Visual Basic DesktopApplication Development (6 Marks)

## SECTION B: ANSWER ANY TWO QUESTIONS

## **QUESTION TWO (20 MARKS)**

| a) List and explain the functions of any four controls found in .NET IDE.                        | (4 marks) |  |
|--------------------------------------------------------------------------------------------------|-----------|--|
| b) Differentiate between scope and lifetime of a variable.                                       | (2 marks) |  |
| c) Differentiate between the following variable declaration statements and giving examples:      |           |  |
| (i) Dim                                                                                          | (2 marks) |  |
| (ii) Private                                                                                     | (2 marks) |  |
| (iii) Public                                                                                     | (2 marks) |  |
| d) Given the following numbers 10 and 5, write a visual basic program to perform division on     |           |  |
| these two numbers when a button is clicked, and the results displayed on the message box object. |           |  |

(5 marks)

e) Locate and explain the errors found in the code below: (3 marks)Private Sub Button1\_Click (ByVal sender AsSystem.Object, ByVal e AsSystem.EventArgs)Handles Button1.Click

Dim x As Double; x = y \* w; MsgBox("x")

End Sub

#### **QUESTION 3 (20 MARKS)**

a) Explain the THREE major parts applications written for ASP.NET consist of (6 Marks)

| b) State and EXPLAIN three types of errors in Visual Basic .NET       | (6 Marks)            |
|-----------------------------------------------------------------------|----------------------|
| c) Elaborate on the differences between server side scripting and cli | ient side scripting? |
|                                                                       | (4 Marks)            |
| d) Describe using a diagram how web controls are accessed using A     | ASP.NET (4 Marks)    |

#### **QUESTION 4 (20 MARKS)**

| a) Outline TWO reasons for using comments in your Visual Basic programs.                   | (2 mark)  |  |
|--------------------------------------------------------------------------------------------|-----------|--|
| b) Explain one advantage of object oriented development approach to programming. (2 marks) |           |  |
|                                                                                            |           |  |
| c) Explain what an exception in VB.Net is and give one example of such.                    | (3 Marks) |  |
|                                                                                            |           |  |
| d) Explain the terms breakpoint and debugging as applied in Visual Basic.                  | (2 Marks) |  |
|                                                                                            |           |  |
| e) Given the following code extract:                                                       |           |  |
|                                                                                            |           |  |
|                                                                                            |           |  |

Private Sub btnClick\_Click(ByVal sender As System.Object, ByVal e As System.EventArgs) HandlesbtnClick.Click

lblName.Text="Today is Monday"

#### End Sub

(i) Describe the following concepts:

a) Handles

b) Private

(2 marks) (2 marks) c) Sub

(2marks)

(ii) Differentiate between an event and an event procedure. Identify them from the code above. (3 marks)

(iii) Write a line of code to include a meaningful comment in the above code extract.(2 marks)

## **QUESTION 5 (20 MARKS)**

a) Write a simple code to display the text "Programming Language" in a message box (2 marks)
b) Name and describe the different modes of operation of visual basic IDE. (6 marks)
c) Write a visual basic program that takes in the mark of a student, and displays the student's grade as the output when a button is clicked, using the criteria given below. Include comments in you program. (6 marks)

0 – 39: F 40 – 49: D 50 – 59: C 60 – 69: B 70 – 100: A

d) Describe clearly the following decision statements. Use example code extracts to show their use.

| (i) If thenElse     | (3 marks) |
|---------------------|-----------|
| (ii) If then ElseIf | (3 marks) |
|                     |           |

------